IPAD Crack Free Download (2022)

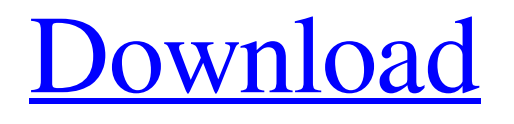

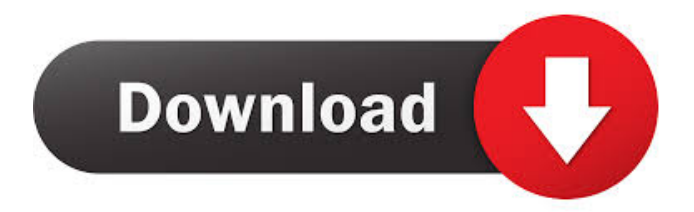

The program can be run from your desktop, laptop or portable device, in order to get your external IP address. It is worth noting that IPAD requires some system libraries to be present in order to run, such as libcurl, libiconv, libpcre, libxml, libxml2, libz, zlib. To keep things simple,

the application comes preconfigured with the default libraries, which make IPAD compatible with all the Windows versions and architectures. Although the application is provided as a download for free, in order to avoid legal problems, there is a watermark on the right side of the application's window. As a bonus, the application can

display the time, date and version of the platform you are running on. Besides, it also has a system tray icon. An extra freeware for your command line: Besides the external IP address grabber, IPAD comes with a "Command Prompt" app, which runs in the command line, and provides you with an extra command shell for command line code.

Similar to the main application, the "Command Prompt" app comes with a system tray icon, which works in all the Windows versions and is provided at no charge. If you are not a command line user, there is a way to get rid of the watermark on the "Command Prompt" app, in order to avoid any issues with copyright.Q: Number of

parameters in MultipartFormDataContent is ignored? I am trying to send multipart/form-data encoded as raw strings as a JSON to be retrieved by my C# backend. For testing purposes, I have a simple request that works as expected. POST HTTP/1.1 Host: localhost:5000 Connection: keep-alive Accept: \*/\* Origin: UserAgent: Apache-HttpClient/4.1.1 (Java/1.8.0\_60) Content-Type: multipart/form-data; boundary=A0Eb0oZpGV7aD X-Requested-With: XMLHttpRequest Content-Length: 60 { "Action": "login", "UserID": "test@test.com"} --A0Eb0oZpGV7aD Content-

**IPAD Crack+ Free Download PC/Windows [Latest 2022]**

This program allows you to configure the MAC address of your Keyboard and Console. KeyMACRO is an excellent utility for quickly and easily reset the MAC address on a USB keyboard or mouse that has a different MAC address, for example from a previous OS that you upgraded to Windows 10. Download the free trial version from

Microsoft Store here: Features: 1- Set the MAC address using the command line utility by entering the MAC address you want to set the keyboard to. 2- The program will show the last used Mac address if you run KeyMACRO twice in a row, just hit [Tab] to continue. 3- The program will remove the MAC address you set previously, press [Tab] to

continue. 4- The program will not leave any files or registry entries after the operation. 5- Works on both the 64-bit and 32-bit versions of Windows. In the past, users could access their home folders using just a simple username and password combination, without entering the actual login credentials of their account. However, with Windows 10, Microsoft took

matters into their own hands, by allowing the security settings to be configured by user accounts and user groups. This means, that even if you're not logged in as the same user on a certain device, you could still access the home folder. In addition, the company introduced UAC, which is supposed to protect users by not letting them access certain

files and folders unless they're logged in to their account. In an effort to rectify these issues, ZoneAlarm lets users configure the home folders of their accounts in order to be allowed access to them. While this might be annoying, especially for users that use home folders for storing files and documents, ZoneAlarm is rather helpful in many

situations, such as when you need to recover your files quickly. Lets face it, sometimes we do not intend to delete a file and just get to it accidentally. Or maybe, we are left with files and folders we no longer need. What if we could easily recover our files using a simple method? Let's say, you no longer need access to a certain account, what

would you do? Well, if you're using ZoneAlarm, you can easily change the home folder of a user to the default one, where all user accounts can access. We are going to discuss how to change the default home folder location in Windows 10. How to change the home folder location 77a5ca646e

IPAD is a command-line application that discovers external IP addresses. The application displays IP-related data such as subnet mask, TCP/IP configuration, and more. Additionally, it provides a detailed profile for each IP address. Key features: • Generate the full-size subnet

mask • Display TCP/IP configuration • List your IP range on the internet • Display other IP related data IPAD is a command-line application that discovers external IP addresses. The application displays IP-related data such as subnet mask, TCP/IP configuration, and more. Additionally, it provides a detailed profile for each IP

address. Description: The free open source utility version of IPAD lets you find out your Internet Protocol (IP) address. IPAD will scan your system and network, in order to retrieve your external IP address. Although the program requires certain libraries in order to run, these are included in the application's package. Seamlessly easy to use, yet

handy Command Prompt application Description: Gives detailed information about your Internet Protocol (IP) address. Although the program requires certain libraries in order to run, these are included in the application's package. Description: A lightweight, yet dependable external IP grabber Command-line application that discovers external IP addresses

Easy to use command-line utility Provides information about your network settings Highly portable and compatible with multiple devices What's new in this version: • Added full size subnet mask generation • Added TCP/IP configuration generation • Added support for retrieving the external IP addresses of multiple networks

• Improved the IP lookup speedReducing the metal content of silicon wafers for semiconductor applications is critical. For example, it is critical to reduce the metal content of semiconductor wafers from about 2,000 ppm to less than about 100 ppm to obtain a quality and reliable semiconductor product. This reduction in the metal content

of the wafers, however, is made more difficult due to the growing industry demand to process the wafers to a thickness of between about 0.082 inches and about 0.060 inches and the increasing industry demand to polish the wafers to a very smooth surface to achieve a high yield of semiconductor chips. Polishing the wafers to a very

## smooth surface is particularly important in the semiconductor manufacturing process because the surface smoothness of the polished wafer has a direct

**What's New in the?**

IPAD is an application that lets you retrieve your external IP address, the subnet mask and other network related

information, using the command line. Description: IPAD is a utility that shows your external IP address, subnet mask and other network related information, by using the command line. Description: IPAD is a command line application that shows your external IP address, the subnet mask and other network related

information. This script also retrieves some commonly used information about your system. Description: IPAD is a command line utility that retrieves your external IP address, the subnet mask and other network related information. Description: IPAD is a command line utility that shows your external IP address, the subnet mask and

other network related information. Description: IPAD is a command line application that shows your external IP address, the subnet mask and other network related information. Description: IPAD is a lightweight, yet dependable external IP grabber. It retrieves your external IP address, the subnet mask and other network related information, using the command line. Description: IPAD is a lightweight, yet dependable external IP grabber. It retrieves your external IP address, the subnet mask and other network related information, using the command line. Description: IPAD is a lightweight, yet dependable external IP grabber. It retrieves your

external IP address, the subnet mask and other network related information, using the command line. Description: IPAD is a lightweight, yet dependable external IP grabber. It retrieves your external IP address, the subnet mask and other network related information, using the command line. Description: IPAD is a lightweight, yet

dependable external IP grabber. It retrieves your external IP address, the subnet mask and other network related information, using the command line. Description: IPAD is a lightweight, yet dependable external IP grabber. It retrieves your external IP address, the subnet mask and other network related information, using the

command line. Description: IPAD is a lightweight, yet dependable external IP grabber. It retrieves your external IP address, the subnet mask and other network related information, using the command line. Description: IPAD is a lightweight, yet dependable external IP grabber. It retrieves your external IP address, the subnet mask and other network related information, using the command line. Description: IPAD is a lightweight, yet dependable external IP grabber. It retrieves your external IP address, the subnet mask and other network related information, using the command line. Description: IPAD is a lightweight, yet dependable external IP

## grabber. It retrieves your external IP address, the subnet mask

**System Requirements For IPAD:**

Minimum: OS: Windows 7, 8, 8.1, 10 64-bit Processor: Intel Core i5 @ 2.5 GHz or AMD equivalent Memory: 8 GB DirectX: Version 11 Network: Broadband Internet connection Graphics: NVIDIA GTX 650 (1GB) or AMD Radeon HD 7790 (1GB) Hard Disk: At least 30 GB free space for

## installation Additional Notes: Steam activation key is required to play the game. Recommended: OS: Windows 7, 8

[https://circles.nyc3.digitaloceanspaces.com/upload/files/2022/06/Nm9xyhndCvusFxC2Pz9G\\_06\\_4c585c18accc5c8d30](https://circles.nyc3.digitaloceanspaces.com/upload/files/2022/06/Nm9xyhndCvusFxC2Pz9G_06_4c585c18accc5c8d30e050dc3858de72_file.pdf) [e050dc3858de72\\_file.pdf](https://circles.nyc3.digitaloceanspaces.com/upload/files/2022/06/Nm9xyhndCvusFxC2Pz9G_06_4c585c18accc5c8d30e050dc3858de72_file.pdf) https://networny-social.s3.amazonaws.com/upload/files/2022/06/z2ONhX9hlP2VbxsVLqOf\_06\_2d9eb1b664a81fd8d8 [f4379fcdefaa86\\_file.pdf](https://networny-social.s3.amazonaws.com/upload/files/2022/06/z2ONhX9hlP2VbxsVLqQf_06_2d9eb1b664a81fd8d8f4379fcdefaa86_file.pdf) [https://mycancerwiki.org/wp-content/uploads/2022/06/Pandora\\_Music\\_Box.pdf](https://mycancerwiki.org/wp-content/uploads/2022/06/Pandora_Music_Box.pdf) <https://sillageparfumerie.com/wp-content/uploads/2022/06/janfati.pdf> <https://educationnews.co.ke/advert/asus-cd-rom-speed-setting-utility-crack-for-pc-april-2022/> <https://astrioscosmetics.com/solsium-1-4-1-activation-code-with-keygen-free-download-pc-windows-2022/> <https://pertecarali.wixsite.com/consmasdeve/post/bijad-com-text-to-excel-torrent-x64> <https://luxvideo.tv/2022/06/06/cool-sitemapper-crack-license-code-keygen-march-2022/> <https://wakelet.com/wake/I7yHLOlrDM42E-LWwtVlT> <http://tekbaz.com/2022/06/06/portable-srware-iron-crack-activation-free-download-final-2022/>